## **APLIKASI ANALISIS BIAYA PEMBELIAN EKONOMIS MENGGUNAKAN METODE ECONOMIC ORDER QUANTITY**

Skripsi

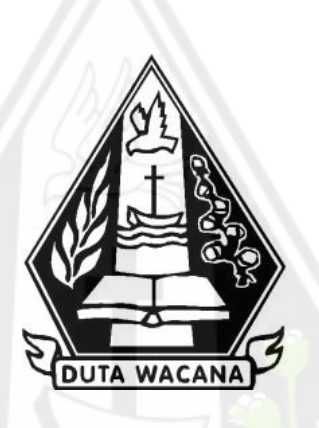

oleh **JOHN IMMANUEL ZEGA 72160063**

## PROGRAM STUDI SISTEM INFORMASI FAKULTAS TEKNOLOGI INFORMASI UNIVERSITAS KRISTEN DUTA WACANA TAHUN 2022

## <span id="page-1-0"></span>**APLIKASI ANALISIS BIAYA PEMBELIAN EKONOMIS MENGGUNAKAN METODE ECONOMIC ORDER QUANTITY**

Skripsi

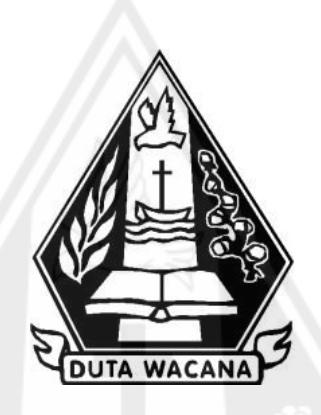

Diajukan kepada Program Studi Sistem Informasi Fakultas Teknologi Informasi Universitas Kristen Duta Wacana Sebagai Salah Satu Syarat dalam Memperoleh Gelar Sarjana Komputer

Disusun oleh

**JOHN IMMANUEL ZEGA 72160063**

## PROGRAM STUDI SISTEM INFORMASI FAKULTAS TEKNOLOGI INFORMASI UNIVERSITAS KRISTEN DUTA WACANA TAHUN 2022

# HALAMAN PERNYATAAN PERSETUJUAN PUBLIKASI SKRIPSI/TESIS/DISERTASI UNTUK KEPENTINGAN AKADEMIS

Sebagai sivitas akademika Universitas Kristen Duta Wacana, saya yang bertanda tangan di bawah ini:

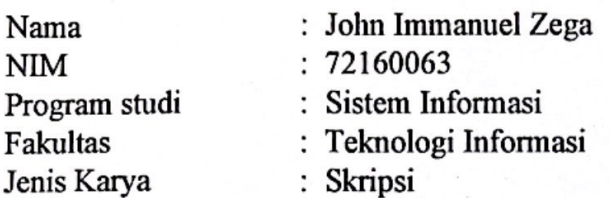

demi pengembangan ilmu pengetahuan, menyetujui untuk memberikan kepada Universitas Kristen Duta Wacana Hak Bebas Royalti Noneksklusif (None-exclusive Royalty Free Right) atas karya ilmiah saya yang berjudul:

## "APLIKASI ANALISIS BIAYA PEMBELIAN EKONOMIS MENGGUNAKAN METODE **ECONOMIC ORDER QUANTITY"**

beserta perangkat yang ada (jika diperlukan). Dengan Hak Bebas Royalti/Noneksklusif ini Universitas Kristen Duta Wacana berhak menyimpan, mengalih media/formatkan, mengelola dalam bentuk pangkalan data (database), merawat dan mempublikasikan tugas akhir saya selama tetap mencantumkan nama kami sebagai penulis/pencipta dan sebagai pemilik Hak Cipta.

Demikian pernyataan ini saya buat dengan sebenarnya.

Dibuat di : Yogyakarta Pada Tanggal : 25 April 2022

Yang menyatakan

JX749815508

(John Immanuel Zega) NIM. 72160063

### **HALAMAN PENGESAHAN**

#### <span id="page-3-0"></span>APLIKASI ANALISIS BIAYA PEMBELIAN EKONOMIS MENGGUNAKAN METODE ECONOMIC ORDER QUANTITY

#### Oleh: JOHN IMMANUEL ZEGA / 72160063

Dipertahankan di depan Dewan Penguji Skripsi Program Studi Sistem Informasi Fakultas Teknologi Informasi Universitas Kristen Duta Wacana - Yogyakarta Dan dinyatakan diterima untuk memenuhi salah satu syarat memperoleh gelar Sarjana Komputer pada tanggal 21 Januari 2022

> Yogyakarta, 2 Februari 2022 Mengesahkan,

Dewan Penguji:

I. ARGO WIBOWO, ST., MT.

2. LUSSY ERNAWATI, S.Kom, M.Acc

3. KATON WIJANA, S.Kom., M.T.

4. BUDI SUTEDJO D. O., S.Kom., M.M.

Dekan S.Kom., MSIS., Ph.D)

Ketua Program Studi

# **HALAMAN PERSETUJUAN**

<span id="page-4-0"></span>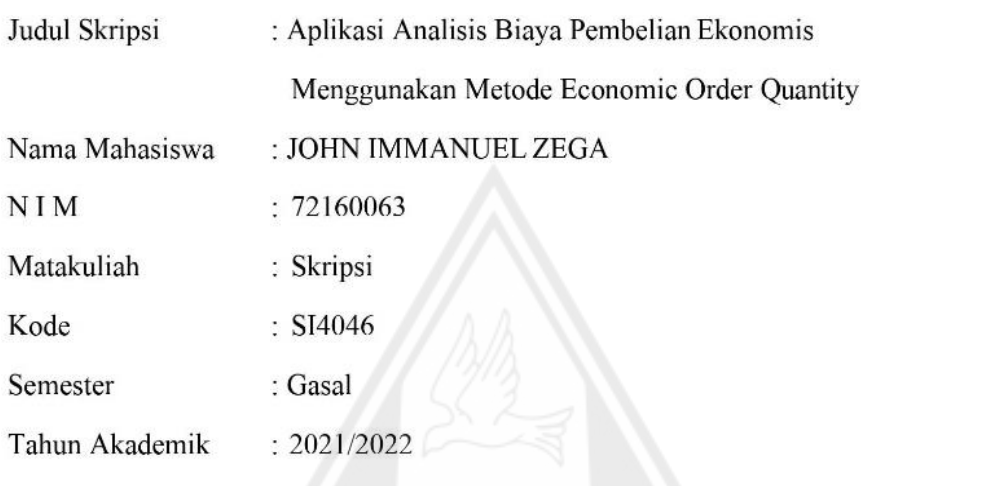

Telah diperiksa dan disetujui di Yogyakarta,<br>Pada tanggal 10 Desember 2021

Dosen Pembimbing I

Tanda tangan<br>Desen+<br>Skriesi<br>Skriesi<br>2021.12.13 14:<br>ARGO WIBO 380, SP, PP.

Dosen Pembimbing II

lassy

LUSSY ERNAWATI, S.Kom, M.Acc

#### PERNYATAAN KEASLIAN SKRIPSI

<span id="page-5-0"></span>Saya menyatakan dengan sesungguhnya bahwa skripsi dengan judul:

### Aplikasi Analisis Biaya Pembelian Ekonomis Menggunakan Metode **Economic Order Quantity**

yang saya kerjakan untuk melengkapi sebagian persyaratan menjadi Sarjana Komputer pada pendidikan Sarjana Program Studi Sistem Informasi Fakultas Teknologi Informasi Universitas Kristen Duta Wacana, bukan merupakan tiruan atau duplikasi dari skripsi kesarianaan di lingkungan Universitas Kristen Duta Wacana maupun di Perguruan Tinggi atau instansi manapun, kecuali bagian yang sumber informasinya dicantumkan sebagaimana mestinya.

Jika dikemudian hari didapati bahwa hasil skripsi ini adalah hasil plagiasi atau tiruan dari skripsi lain, saya bersedia dikenai sanksi yakni pencabutan gelar kesarianaan sava.

Yogyakarta, 2 Februari 2022 F6931AJX648672664 **JOHN IMMANUEL ZEGA** 72160063

#### **5 KATA PENGANTAR**

<span id="page-6-0"></span>Puji syukur kehadirat Tuhan Yang Maha Esa berkat-Nya, saya masih diberikan kesempatan untuk menyelesaikan tugas akhir yang berjudul "Aplikasi Analisis Biaya Pembelian Ekonomis Menggunakan Metode Economic Order Quantity", sebagai syarat kelulusan dalam memyelesaikan studi di Sistem Informasi Universitas Kristen Duta Wacana Yogyakarta Dalam menyelesaikan Tugas Akhir ini saya mendapat bimbingan, bantuan, dan dukungan yang sangat berarti dari berbagai pihak. Untuk itu saya mengucapkan banyak terima kasih kepada:

- 1. Tuhan Yesus yang selalu menyertai dan memberkati saya dalam penyusunan skripsi ini sehingga dapat terselesaikan dengan baik.
- 2. Orang Tua saya yang selalu memberikan doa dan dukungan dalam setiap aktivitas kegiatan saya maupun dalam proses penyusunan skripsi.
- 3. Bapak Argo Wibowo, S.T., MT. selaku dosen pembimbing saya, yang sudah mau membagi ilmu dan membimbing saya sehingga penulisan tugas akhir ini selesai.
- 4. Ibu Lussy Ernawati, S.Kom., M.Acc. selaku pembimbing yang telah berkenan membimbing dan meluangkan waktu, tenaga, fikiran dalam menyelesaikan tugas akhir ini.
- 5. Seluruh pihak yang tidak dapat penulis sebutkan namanya satu persatu yang telah mendukung saya selama ini.

Dalam penulisan tugas akhir ini saya menyadari masih banyak terdapat kekurangan yang harus diperbaiki, oleh sebab itu penulis mengharapkan kritik dan saran yang bersifat membangun. Dan akhirnya penulis mengharap semoga laporan ini bermanfaat bagi kita semua.

# **DAFTAR ISI**

<span id="page-7-0"></span>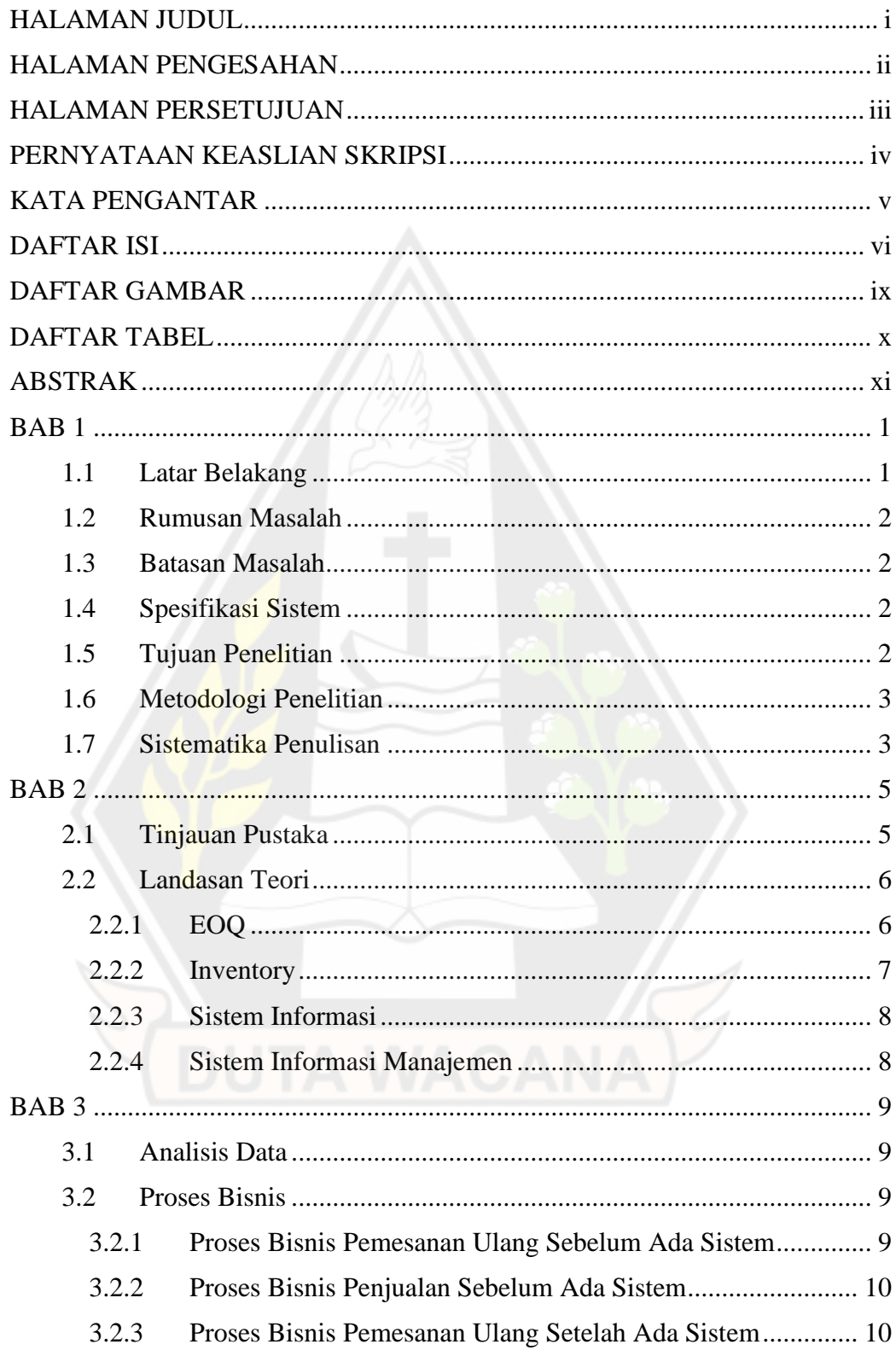

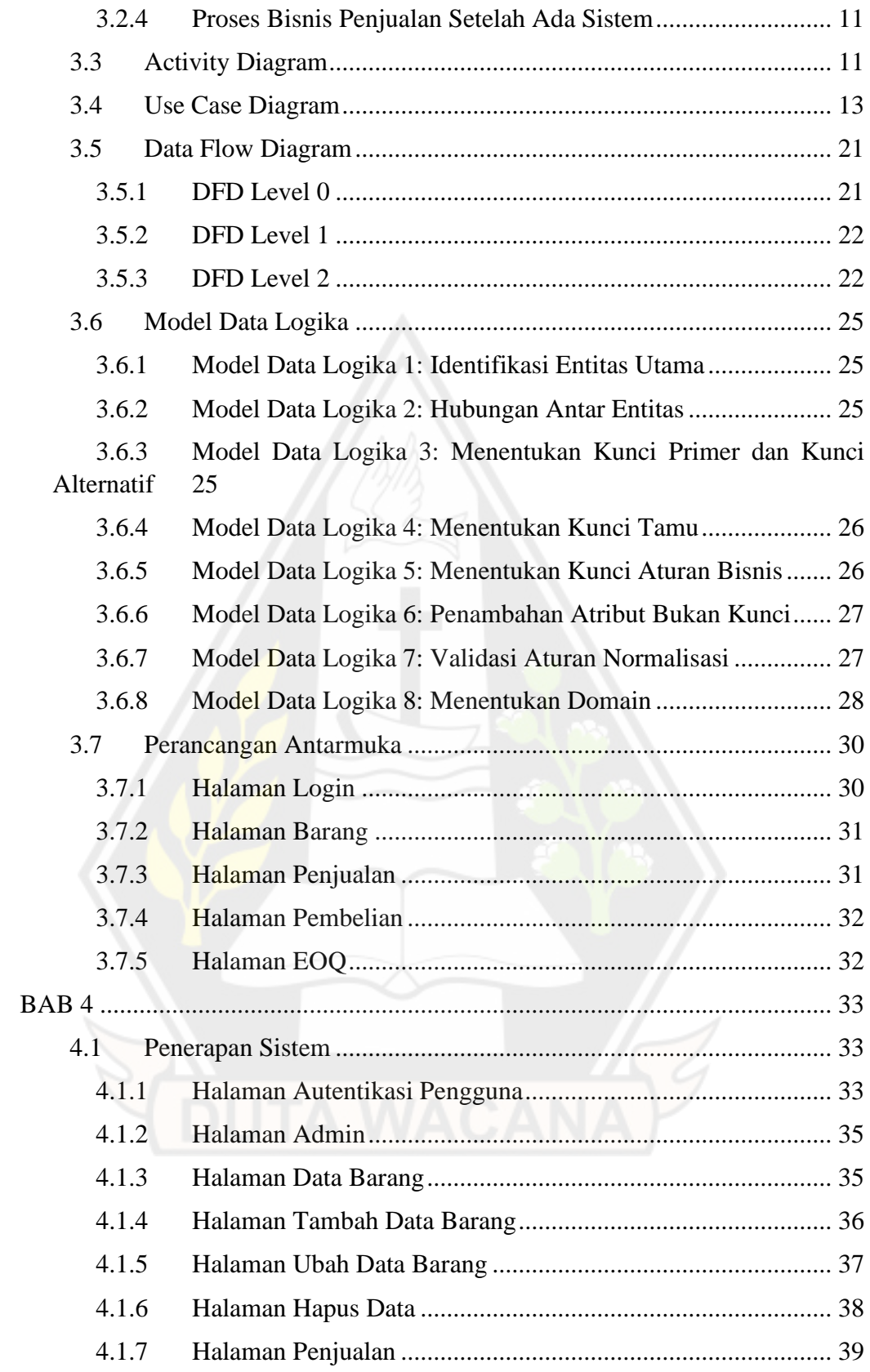

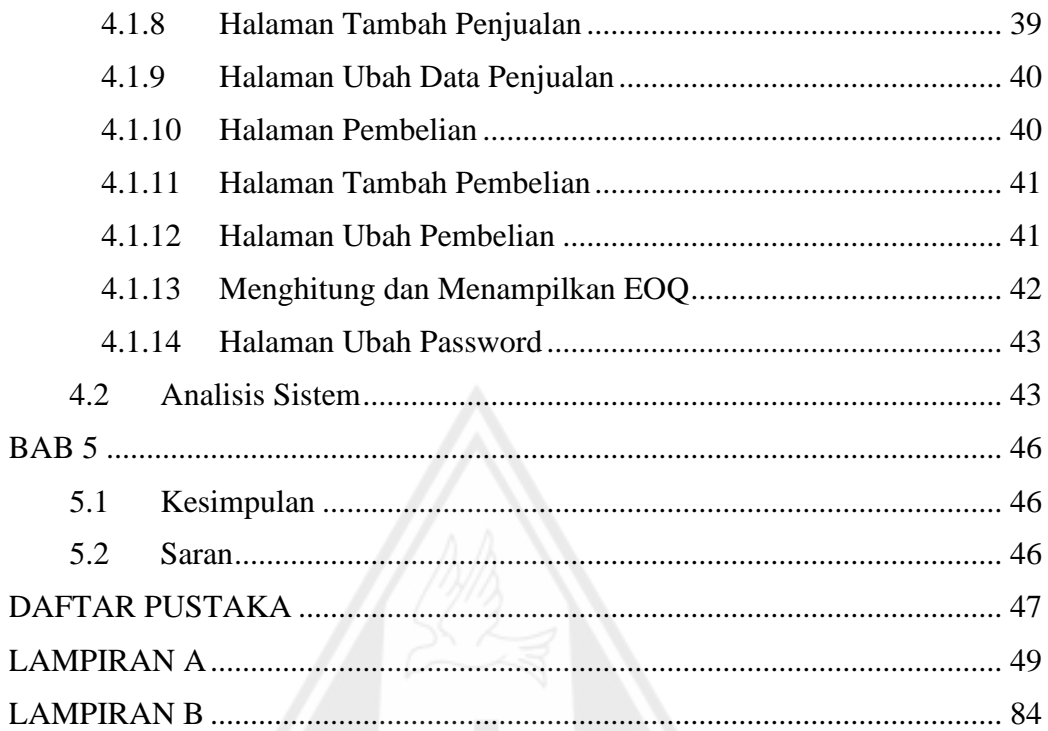

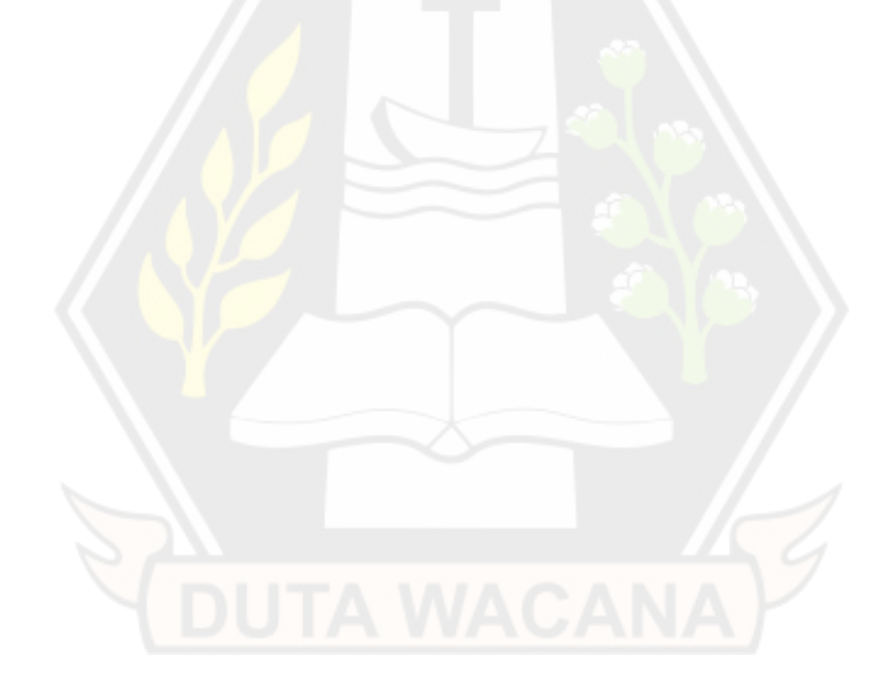

## **7 DAFTAR GAMBAR**

<span id="page-10-0"></span>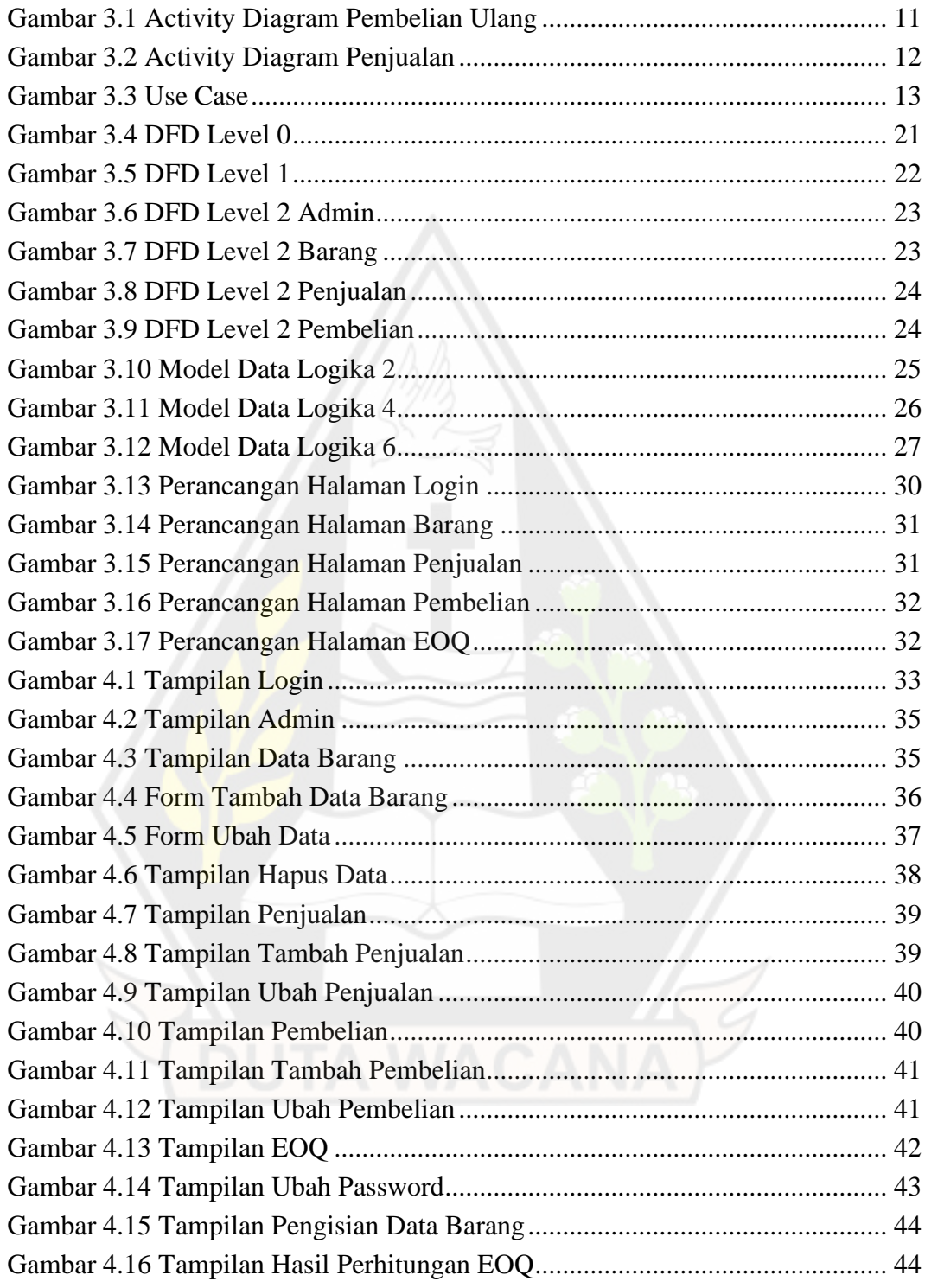

## **8 DAFTAR TABEL**

<span id="page-11-0"></span>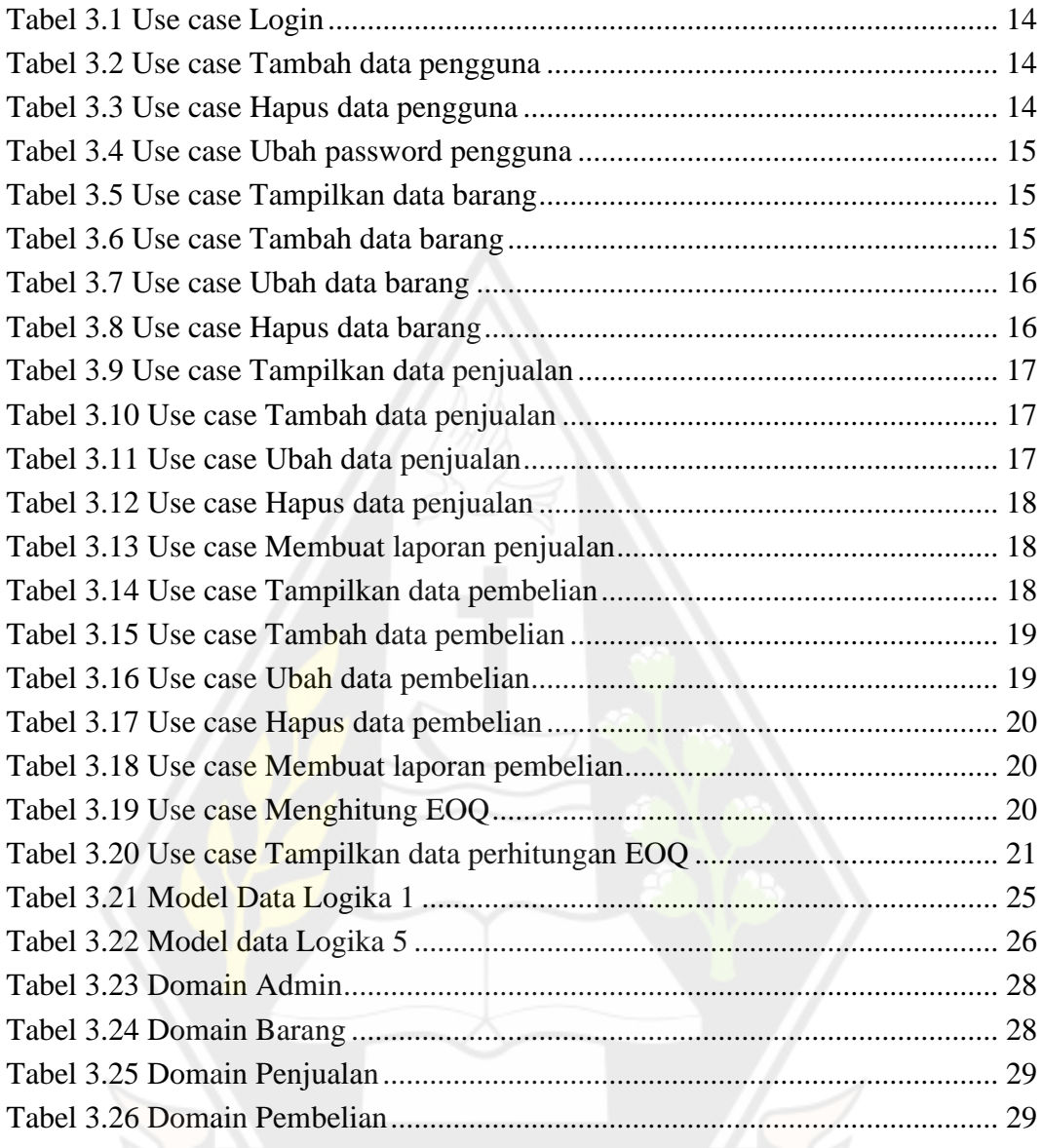

#### **9 ABSTRAK**

<span id="page-12-0"></span>Toko Biji Sesawi merupakan salah satu badan usaha yang menjual berbagai produk yang berkaitan dengan agama Kristen. Toko Biji Sesawi berlokasi di Jl. Fondrako No. 11, Kelurahan Pasar, Kecamatan Gunungsitoli, Kota Gunungsitoli, Nias, Sumatera Utara. Dalam kegiatan operasionalnya masih bersifat manual sehingga dirasa masih kurang efisien. Dibutuhkan sebuah sistem yang dapat memberikan kemudahan dalam menjalankan proses bisnis terutama dalam hal pembelian ulang produk.

Berdasarkan rumusan masalah tersebut maka penulis melakukan penelitian ini dengan menggunakan metode Economic Order Quantity (EOQ). Economic Order Quantity (EOQ) merupakan metode yang memperkirakan jumlah pesanan yang akan dibeli. EOQ dapat meminimalisir biaya pemesanan dan biaya penyimpanan sehingga dapat mengurangi total biaya pengeluaran perusahaan. EOQ juga dapat membantu perusahaan untuk menentukan secara teratur berapa jumlah barang yang harus disediakan dalam satu tahun.

Pada skripsi ini dibangun aplikasi analisis biaya pembelian ekonomis menggunakan metode Economic Order Quantity dengan tujuan untuk mendapatkan saran dalam hal melakukan pembelian ulang sebuah produk. Aplikasi yang dibangun mampu melakukan perhitungan EOQ dengan baik. Aplikasi juga mampu mengelola transaksi pembelian maupun penjualan. Namun penggunaan metode EOQ kurang sesuai untuk Toko Biji Sesawi mengingat, EOQ memiliki beberapa kelemahan yang mempengaruhi pembelian pada Toko Biji Sesawi.

Kata kunci: aplikasi, analisis, EOQ

# **1 BAB 1**

## **PENDAHULUAN**

#### **1.1 Latar Belakang**

Perkembangan teknologi saat ini dapat dikatakan sangat melesat. Teknologi informasi telah memasuki ke dalam berbagai bidang, salah satunya dalam bidang bisnis. Bisnis yang tidak menggunakan teknologi informasi akan susah untuk bisa bersaing dengan lawan bisnis yang telah menggunakan teknologi informasi. Saat ini banyak pebisnis yang menggunakan teknologi informasi untuk mempermudah persoalan bisnis serta mempercepat proses pengerjaan agar mencapai keuntungan yang telah ditargetkan (Julaikah, 2016). Perusahaan/instansi yang memanfaatkan teknologi informasi akan semakin mempermudah proses bisnis yang terjadi di dalam perusahaan/instasi tersebut. Salah satu contoh dari teknologi yang mempengaruhi bisnis ada pada bidang manajemen *inventory*.

Manajamen *inventory* adalah pengelolaan setiap barang yang di transaksikan setiap hari oleh suatu badan usaha (Anitasari, 2018). Dalam dunia bisnis, inventory merupakan hal yang sangat penting demi menjaga kelangsungan bisnis tersebut. Oleh karena itu, manajemen *inventory* sangat dibutuhkan untuk mengontrol persediaan yang ada pada suatu perusahaan/instansi. Sebuah perusahaan/instansi tidak mungkin bila tidak memiliki perencanaan dan pengendalian persediaan. Oleh sebab itu, perusahaan/instansi sangat membutuhkan perhatian yang lebih dari pihak internal perusahaan/instansi agar dapat memberikan kemudahan dan keuntungan bagi perusahaan/instansi tersebut. (Anitasari, 2018)

Dengan sistem manajemen *inventory*, suatu perusahaan dapat mempersingkat proses pengelolaan persediaan yang rumit, sepeti pencatatan, penjualan dan pembelian. Oleh karena itu, penyusun melakukan penelitian dengan membangun sebuah sistem *inventory* barang yang dapat membantu proses bisnis berjalan secara efisien dan efektif.

## **1.2 Rumusan Masalah**

Belum ada sistem yang dapat mengatur persediaan barang. Semua proses bisnis masih dikerjakan secara manual. Hal ini menyebabkan proses bisnis menjadi kurang efisien. Diperlukan juga sistem yang dapat memberikan saran untuk melakukan pembelian ulang barang dan jumlah barang yang ideal untuk dibeli.

### **1.3 Batasan Masalah**

- 1. Data barang yang digunakan adalah barang yang terdapat di Toko Kristen Biji Sesawi
- 2. Aplikasi ini ditujukan untuk Toko Kristen Biji Sesawi
- 3. Penelitian ini berfokus pada perkiraan jumlah barang yang tepat untuk melakukan pemesanan ulang barang

## **1.4 Spesifikasi Sistem**

- 1. Sistem mampu menentukan jumlah pembelian ekonomis barang untuk melakukan pemesanan ulang
- 2. Sistem mampu mengelola transaksi penjualan barang
- 3. Sistem mampu mengelola transaksi pembelian barang
- 4. Sistem mampu menyajikan laporan rekapan transaksi

## **1.5 Tujuan Penelitian**

Menghasilkan aplikasi yang dapat membantu proses bisnis terutama pada perkiraan jumlah barang yang dibutuhkan saat pemesanan ulang barang.

#### **1.6 Metodologi Penelitian**

Berikut ini adalah langkah-langkah dalam mengerjakan penelitian:

- 1. Data yang berkaitan dengan Toko Biji Sesawi dikumpulkan dengan melakukan wawancara terhadap pemilik toko.
- 2. Data tersebut kemudian di analisis untuk keperluan pembangunan sistem.
- 3. Sistem dirancang dengan menggunakan aplikasi mockup.
- 4. Pembangunan sistem dilakukan sesuai dengan rancangan yang telah dibuat sebelumnya.
- 5. Pengujian sistem dilakukan dengan melakukan perhitungan berdasarkan metode yang digunakan untuk mengetahui apakah hasil *output* sistem sudah sesuai dengan yang seharusnya atau tidak.

## **1.7 Sistematika Penulisan**

Sistematika penulisan terbagi menjadi lima bagian, yaitu:

- a. Bab 1 menjelaskan tentang latar belakang permasalahan, batasan masalah, spesifikasi sistem, tujuan penelitian, metodologi penelitian dan sistematika penulisan.
- b. Bab 2 menjelaskan tentang teori apa saja yang digunakan untuk pembangunan sistem. Teori yang digunakan didapatkan dari berbagai jurnal, literatur dan artikel yang berkaitan dengan penelitian yang dilakukan oleh penyusun.
- c. Bab 3 menjelaskan tentang rancangan untuk pembangunan sistem. Rancangan ini meliputi, diagram *use case*, diagram aktivitas, diagram konteks, model data logika *mockup* desain tampilan sistem dan basis data.
- d. Bab 4 menjelaskan tentang hasil dari penerapan sistem yang dibangun dan hasil dari analisis sistem.

e. Bab 5 menjelaskan tentang kesimpulan yang menjawab rumusan masalah dan saran untuk pembangunan sistem kedepannya.

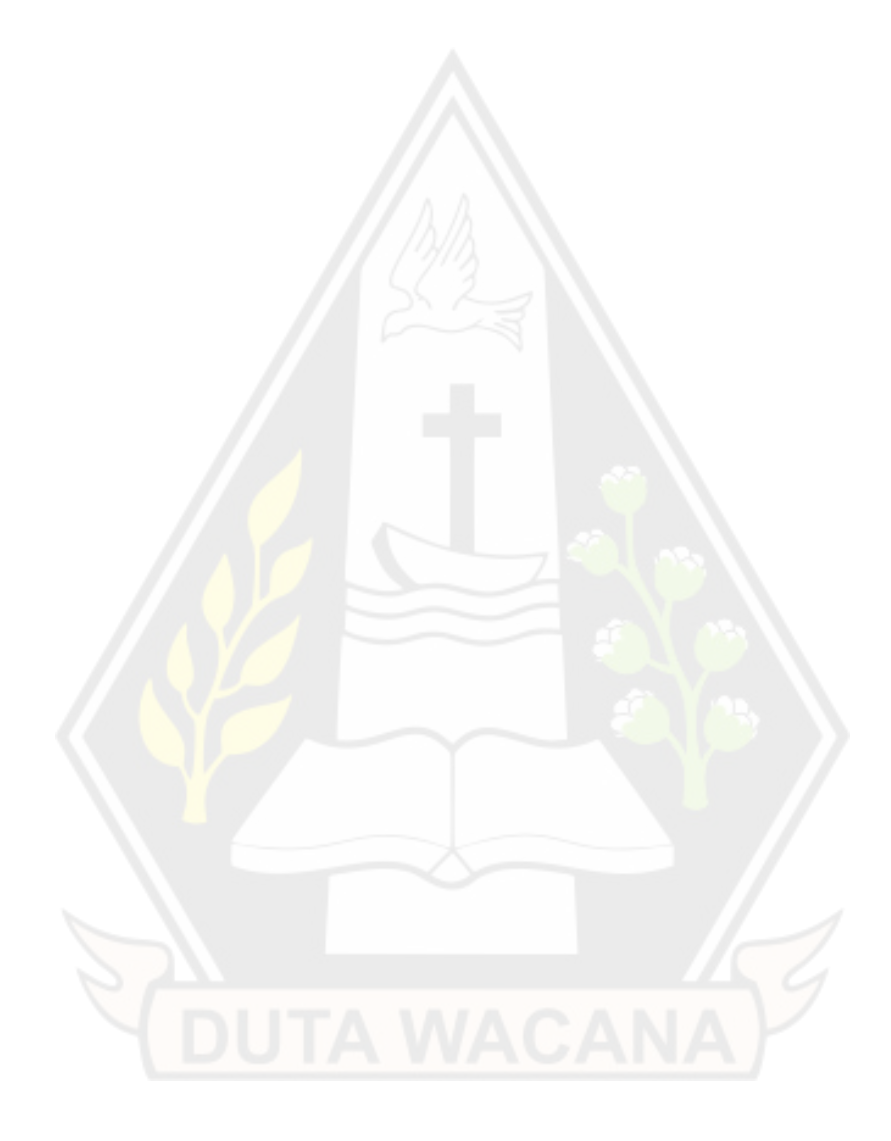

# **5 BAB 5 PENUTUP**

## **5.1 Kesimpulan**

Dari hasil penelitian yang telah dilakukan, dapat disimpulkan bahwa:

- 1. Aplikasi mampu melakukan perhitungan EOQ
- 2. Aplikasi mampu mengelola data transaksi penjualan
- 3. Aplikasi mampu mengelola data transaksi pembelian
- 4. Aplikasi mampu membuat laporan transaksi
- 5. Metode EOQ kurang sesuai untuk diterapkan pada Toko Biji Sesawi
- 6. Metode EOQ kurang sesuai untuk model usaha yang membeli barang secara massal dan model usaha dropshipper

## **5.2 Saran**

1. Sistem dapat memperkirakan kapan waktu yang tepat untuk melakukan pemesanan ulang (Reorder Point).

#### **6 DAFTAR PUSTAKA**

- Anindita, K. (2018, October 2). *Mengenal Sistem Manajemen Inventory & Manfaatnya bagi Bisnis Anda.* Retrieved November 21, 2019, from Businesstech: https://www.hashmicro.com/id/blog/sistem-manajemeninventory/
- Anitasari, N. (2018, February 5). *Pentingnya Manajemen Inventory Bagi Suatu Perusahaan.* Retrieved November 21, 2019, from Zahir: Pentingnya Manajemen Inventory Bagi Suatu Perusahaan
- Eril. (2019, December 27). *Pengertian Sistem Informasi dan Jenisnya Apa Saja.* Retrieved February 13, 2020, from qwords: https://qwords.com/blog/pengertian-sistem-informasi-dan-jenisnya/
- Hasanudin, M. (2018). Rancang dan Bangun Sistem Informasi Inventori Barang Berbasis Web(Studi Kasus PT. Nusantara Sejahtera Raya). *Jurnal IKRA-ITH Informatika Vol 2 No 3*. Retrieved September 7, 2021, from https://journals.upi-yai.ac.id/index.php/ikraithinformatika/article/download/254/148/
- Julaikah, E. (2016, Mei 29). *Manfaat Teknologi Informasi di Bidang Bisnis.* Retrieved November 21, 2019, from Kompasiana: https://www.kompasiana.com/emijulaikah/57492108337b61ad0f7fa86a/m anfaat-teknologi-informasi-di-bidang-bisnis
- McCue, I. (2020). Inventory Carrying Costs: What It Is & How to Calculate It. *Inventory Management*. Retrieved from Inventory Carrying Costs: What It Is & How to Calculate It
- Rafliana, T., & Suteja, B. R. (2018). Penerapan Metode EOQ dan ROP untuk Pengembangan Sistem Informasi Inventory Bengkel MJM berbasis Web. *Jurnal Teknik Informatika dan Sistem Informasi*.
- Riadi, M. (2018, February 24). *Pengertian, Fungsi dan Jenis-jenis Persediaan (Inventory).* Retrieved February 13, 2020, from kajianpustaka: https://www.kajianpustaka.com/2018/02/pengertian-fungsi-dan-jenispersediaan-inventory.html
- Setiawan, P. (2021, August 15). *Sistem Informasi Manajeman – Pengertian, Tujuan, Manfaat, Proses, Kebutuhan, Karakteristik, Contoh, Para Ahli.* Retrieved from https://www.gurupendidikan.co.id/: https://www.gurupendidikan.co.id/sistem-informasi-manajeman/
- Zalukhu, S., & Handriani, I. (2019). analisa dan perancangan aplikasi sistem inventory (studi kasus: PT.Cakra Medika Utama. *JSAI, Volume 2 Nomor 1*. Retrieved from https://media.neliti.com/media/publications/278323 analisa-dan-perancangan-aplikasi-sistem-51b74625.pdf